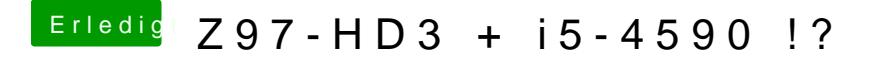

Beitrag von Altemirabelle vom 5. April 2017, 19:07

Aus dem Kopf kann ich das nicht sagen. Wo steht das in der config.plist?